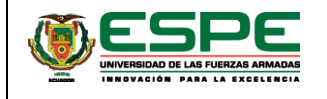

## **PLANIFICACIÓN CURSO DE SOLIDWORKS BÁSICO-INTERMEDIO**

**Código del documento: CECN-MTZ-V1-2019-002 Centro de Educación Continua**

**Código de proceso: VNC.1.3.002**

**NOMBRE DEL CURSO:** SOLIDWORKS BÁSICO-INTERMEDIO **FECHA DE INICIO:** 6 DE JULIO DEL 2020 **FECHA DE FINALIZACIÓN:** 31 DE JULIO DE 2020  **1. DATOS GENERALES LUGAR DEL CURSO:** PLATAFORMA VIRTUAL - SIVEC **INVERSIÓN:** \$ 49,99 (CUARENTA Y NUEVE DÓLARES AMERICANOS CON 99/100)

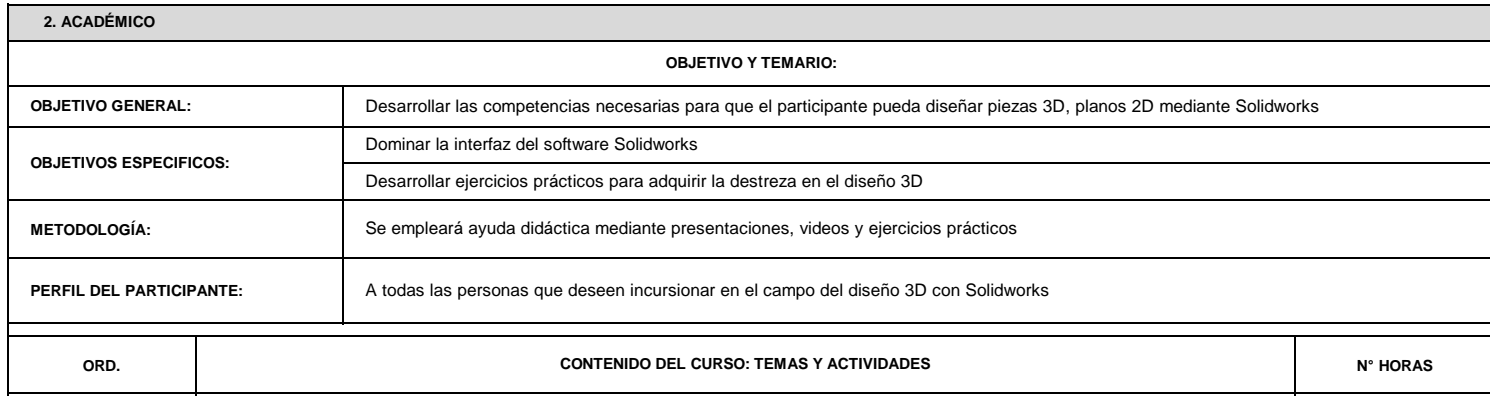

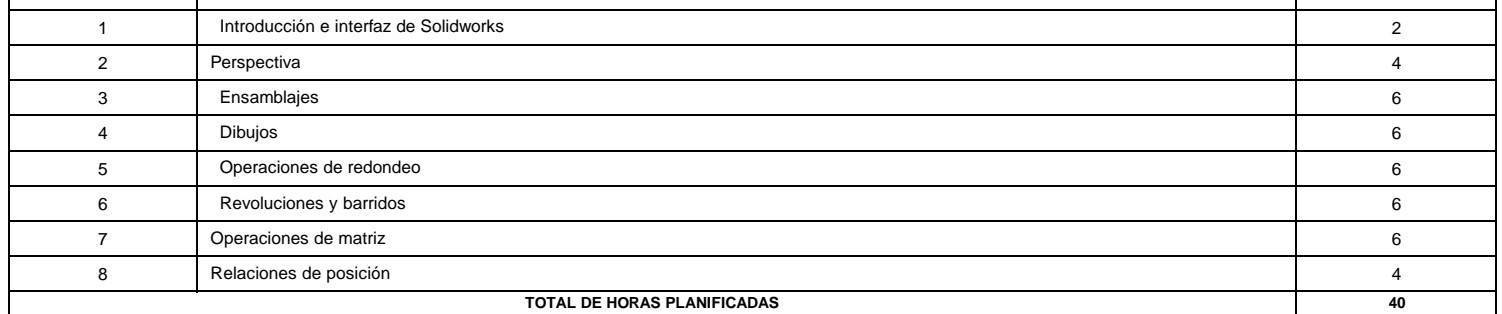

CERTIFICADO DE EDUCACIÓN CONTINUA CON EL AVAL DE LA UNIVERSIDAD DE LAS FUERZAS ARMADAS ESPE

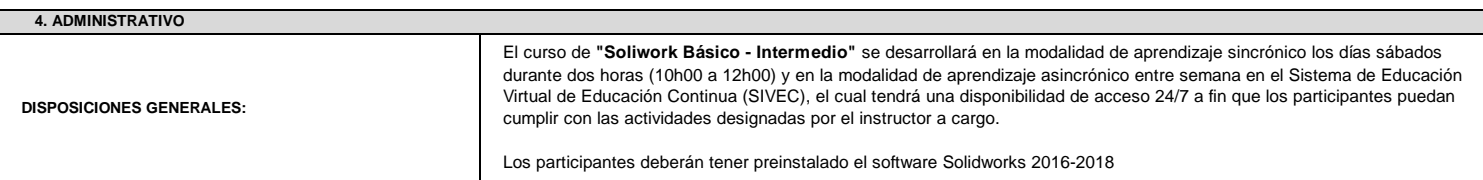

 **3. ANEXO**